# Smart Contracts Verification (89400)

#### Yoni Zohar – Bar Ilan University

Seminar

Smart Contracts Verification

# **Outline**

### [Seminar Plan](#page-2-0)

[Blockchain and Smart Contracts](#page-5-0)

### [Verification](#page-22-0)

- [Seminar Overview](#page-32-0)
- [Reading a Paper](#page-38-0)
- [Presenting a Paper](#page-42-0)

# <span id="page-2-0"></span>**Outline**

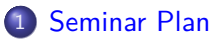

**[Blockchain and Smart Contracts](#page-5-0)** 

- **[Verification](#page-22-0)**
- **[Seminar Overview](#page-32-0)**
- [Reading a Paper](#page-38-0)
- [Presenting a Paper](#page-42-0)

# The Most Important Thing

#### Requirements

- Presenting (80%)
	- Presentation in pairs,  $\sim$  75 minutes excluding questions
	- Each presenter sends me one quiz question until the day of your lecture
	- Slides in English, talk in English/Hebrew
- Participating (20%)
	- Attend (physically), sign sheet, ask questions, get involved
	- Answer quizes until the following lecture
	- Doesn't have to be the right answer

### **Schedule**

- Please send me your paper/date requests in order of preference
- The more options given, the more likely you get one of them
- Until next meeting
- Volunteers for next meeting?

# Seminar Goals

- Learn how to read a paper in CS
	- Focus on the important results
	- Cover necessary background
- Learn how to present
	- Who are you presenting to
	- What is the important message
	- Keep audience engaged
- Discover interesting research and tools
	- Active field of research
	- Many new techniques and tools

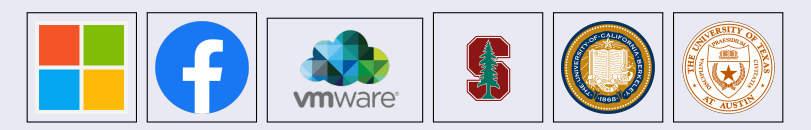

And many more institutions and startups

Smart Contracts Verification

# <span id="page-5-0"></span>**Outline**

### **[Seminar Plan](#page-2-0)**

2 [Blockchain and Smart Contracts](#page-5-0)

### **[Verification](#page-22-0)**

#### **[Seminar Overview](#page-32-0)**

### [Reading a Paper](#page-38-0)

#### 6 [Presenting a Paper](#page-42-0)

#### Bitcoin: A Peer-to-Peer Electronic Cash System

Satoshi Nakamoto satoshin@gmx.com www.bitcoin.org

Abstract. A purely peer-to-peer version of electronic cash would allow online payments to be sent directly from one party to another without going through a financial institution. Digital signatures provide part of the solution, but the main benefits are lost if a trusted third party is still required to prevent double-spending. We propose a solution to the double-spending problem using a peer-to-peer network. The network timestamns transactions by hashing them into an ongoing chain of

- **•** Transfer money between parties directly
- Not going through a bank
- Retain security without a trusted verifying third-party

# **Blockchain**

### What is a blockchain?

- **•** Linked list
- Elements are called blocks
- Each block has:
	- ID
	- data (set of transactions)
	- Pointer to previous block
	- Hash of previous block
- Allowed operations: append

### Main Property

- **•** Data remains forever
- Blocks are cryptographically immutable
- $\bullet$  If A changes a block, B can (easily) notice it
	- **A** Hash function
	- Remember the pointer and hash to the head

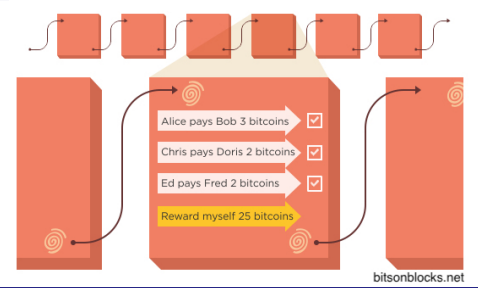

# **Bitcoin**

### **Bitcoin**

- Bitcoin is a currency
- **•** Distributed
- Operated through the bitcoin p2p network
- **•** Uses the bitcoin blockchain

### The Bitcoin Blockchain

- **•** Decentralized
- **•** Public
- Used as a ledger
- The blocks data consists of transactions
	- Optimization: Several transactions in each block

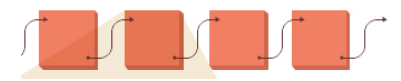

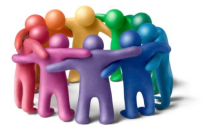

# Bitcoin Transactions

### Transfer Transaction

- $\bullet$  Transfer  $=$  destroy and create
- Address and signature of sender
- Address of recipient
- **•** Coins to be used
- Pointer to creation of coins

### Creation Transaction

- Data:
	- Address of recipient
	- Value
- When are these issued?
	- **Genesis block**
	- Every addition of a block

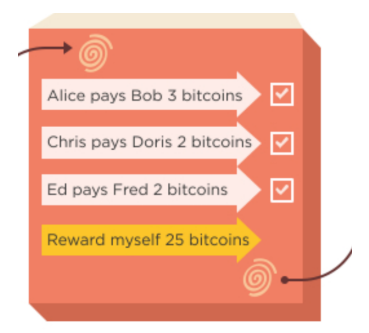

#### Submitting a Transaction

- $\bullet$  A wants to send *n* coins to B
- 2 A broadcasts the transaction details to the entire bitcoin network
- **3** A waits for the transaction to be completed.

#### Completing a Transaction

- **•** The network decides: Include it in a block on the blockchain?
- **•** Each node makes its own decision
- Honest nodes:
	- Only include valid transactions in their blocks
	- Always add blocks to the longest valid branch
- Assumption: Most nodes are honest

Is the transaction then completed?

### What does it even mean? I own a coin

 $=$ I am able to spend a coin  $=$ 

### When I submit a transaction with this coin the transaction will be added to the blockchain

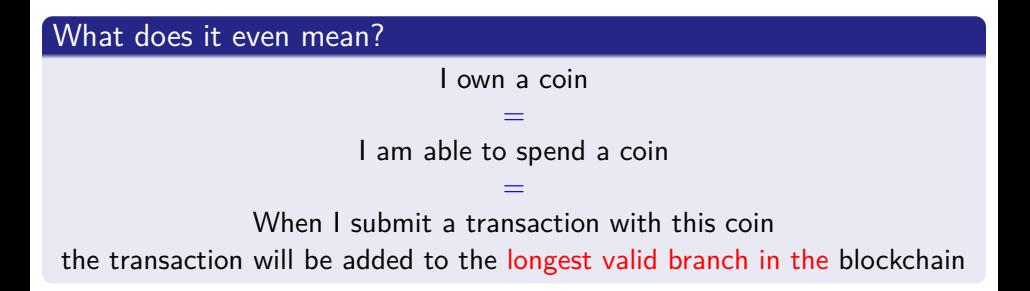

# Pizza

### Example

- I broadcast a transaction where I transfer money to Amici's Pizza
- My transaction is added to the longest valid branch
- Should Amici's start preparing my pizza?
	- Will this transaction stay on the longest valid branch?
- The more Amici's wait, the better
- 6 blocks should be enough ( $\approx 1$  hour)

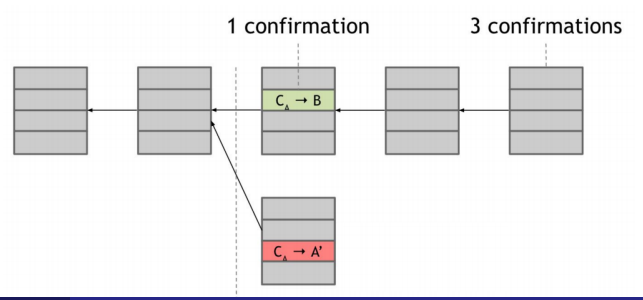

Smart Contracts Verification

#### Consensus

- **•** Transactions are broadcasted to the entire network
- Each node maintains a block with all the new transactions
- A hopefully random node gets to add its block to the chain
- Where? hopefully appending to the longest valid branch
	- Adding to a branch  $=$  confirming validity

#### **Hope**

- How to fulfill hopes?
- How to choose a random node?
- How to encourage nodes to being honest?

# Achieving Honesty: Incentives

#### Block Creation Fee

- Every block includes a special transaction to its creator.
- **•** Fixed amount
- Nodes want their blocks to appear in the longest valid branch
- Otherwise, the reward is useless

#### Transaction Fee

- **•** Transactions may add a transaction fee to the block creator
- Fee is useless unless on the longest valid branch

# Achieving Randomness: Mining

### You Gotta Work For It!

- Nodes (miners) compete for the right to create blocks
- They need to prove that they worked for it
	- Look for a number x such that  $hash(x#txs) < \epsilon$  and put it in the block
	- Assumption: the hash function is secure
	- No way other than exhaust the search space
	- **Ensures randomness of block creator**
- Searching for  $x =$  mining
- $\bullet$  A node that searches for x: miner

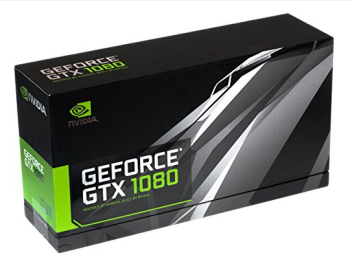

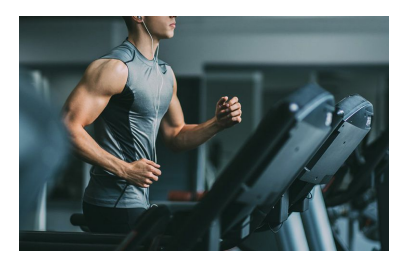

Smart Contracts Verification

# The Need for Altcoins

### "Script": The Language of Transactions

- **•** Transactions are written in "Script"
- limited scripting language
- Stack-based, no loops
- Allows for limited variants of the above two transaction types
- These are not "Smart Contracts" yet
- **•** "Turing-complete"-blockchain

# Bitcoin Recap

- Public, distributed blockchain
- Relies of honest majority
- Never 100%, but exponentially reliable over time
- **•** Transactions are broadcasted
- Written to blocks
- Blocks are added to the blockchain
- Miners create blocks
- **•** Achieves randomness
- They get coins for it
- **•** Transactions are written in scripts
- **•** Limited language

# Ethereum

#### Ethereum

- Like bitcoin, but with a Turing-complete scripting language
- Also has a blockchain
- $\bullet$  Scripts  $=$  smart contracts
	- $\bullet$  Code = meaning of contract
	- $\bullet$  Execution = enforcement of contract
- Contracts are added to the blockchain via transactions
- Contracts are assigned with an address and a balance

#### Ether and Beyond

- $\bullet$  Ether  $=$  The Ethereum currency
- **•** General-purpose blockchain
- **Other currencies**
- Other purposes

# Smart Contracts

### **Smart Contracts**

- Deployed as bytecode
- Run by Ethereum Virtual Machine (EVM)
- Usually written in a high-level language: Solidity
- **•** Stateful
- Other high-level languages are considered

```
pragma solidity 0.4.8;
contract ControlStructure {
    address public a;
    function ControlStructure(uint input1) {
        while(input1 >= 0){
            if(input1 == 5)input1 = input1 - 1;a++;
        }
    }
}
```
# Gas

- Preventing contracts from running forever: Gas
- Each VM instruction has a fixed cost in gas units
- When publishing a transaction to the network, the sender specifies:
	- how much (s)he will pay per gas unit
	- gas limit
- If gas limit is hit, the execution is reverted
- The miner gets the gas value

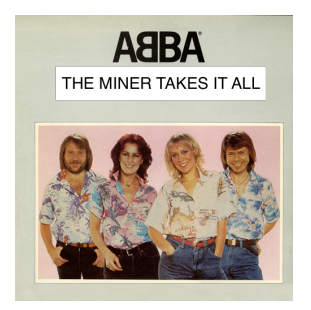

# <span id="page-22-0"></span>**Outline**

### **[Seminar Plan](#page-2-0)**

**[Blockchain and Smart Contracts](#page-5-0)** 

### 3 [Verification](#page-22-0)

### **[Seminar Overview](#page-32-0)**

### [Reading a Paper](#page-38-0)

### [Presenting a Paper](#page-42-0)

# **Challenges**

- Blockchain Technology, and in particular the Ethereum blockchain are (relatively) new fields
- A lot of research subjects naturally arise
- To name a few:
	- Cryptographic protocols
	- **Consensus Protocols**
	- **o** Incentives .

.

- . • Estimation of gas costs
	- Decide whether to submit a transaction
	- Decide what gas limit to put
- Verification of smart contracts
	- Find bugs
	- Know what the contract does

# Reasoning about Smart Contracts

- Solidity is a programming language
- We would like to verify some properties of smart contracts
- **•** Examples:
	- Safety w.r.t. particular attacks
	- **•** Termination
	- Not running out of gas
	- Specification by examples
- Challenges:
	- Non-standard control flow
		- Contracts are called by other contracts whose code is unknown
		- Need for modularity
	- Need to reason about second-order concepts
	- Sum, count,*. . .*
	- Is gas an internal or external notion to the contract?

# Example 1: Tokens

#### Tokens

- The Ethereum blockchain is used not only for Ether
- It is a general-purpose blockchain
- Many currencies are created within it, they are called tokens
- Tokens may differ in their logic / rules / functionality.

### **ERC20 Standard**

. .

- A standard for tokens
- **•** Tokens should include several functions, e.g.:
	- $\bullet$  totalSupply()
	- balanceOf(address)
	- transfer(to, tokens) .

### Example 1: Tokens

```
contract SimpleToken {
 def ts : uint //total supply
 def b : address -> uint //balances
 method burn(a : uint, s : address) { //amount, sender
   ts = ts - aif (b[s] > = a) {
     b[s] = b[s] - a}
  }
}
```
We would like to prove an invariant:  $Sum(balances) = totalSupply$ 

 $(S \Sigma b = ts \Rightarrow (ts' = ts - a \wedge (b[s] \ge a \Rightarrow b' = b[s \leftarrow [s] - a]) \wedge$  $(b[s] < a \Rightarrow b' = b))$ )  $\Rightarrow \Sigma b' = ts'$ 

Not Valid!

### Example 1: Tokens

```
contract SimpleToken {
 def ts : uint //total supply
 def b : address \rightarrow uint //balances
 method burn(a : uint, s : address) { //amount, sender
    if (b[s] \ge a) {
      b[s] = b[s] - ats = ts - a}
  }
}
```
We would like to prove an invariant:  $Sum(balances) = totalSupply$ 

 $(S \cup \Sigma b = ts \Rightarrow (b[s] \geq a \Rightarrow (b' = b[s \leftarrow [s] - a] \wedge ts' = ts - a)) \wedge$  $(b[s] < a \Rightarrow (b' = b \land ts' = ts))$  )  $) \Rightarrow \Sigma b' = ts'$ 

#### Valid!

# Example 2: Wallets

### Multi-signature Wallets

- In some cases, it makes sense to have a shared wallet
- $\bullet$  n owners, at least m must sign for each transaction
- **•** Examples:
	- Spouse joint account
	- Company board of directors
	- Buyer, seller, trustee

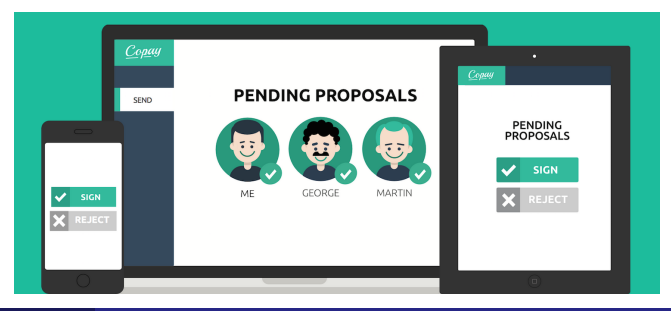

#### Smart Contracts Verification

```
contract Wallet {
  def req : uint //number of required signatures
  def os : address \rightarrow bool //owners
  method removeOwner(o: address) {
    os[<b>o</b>] = false}
}
```
We would like to prove an invariant:  $Count(\sigma s) \geq \textit{req}$ 

 $CountTrue(os) \geq req \Rightarrow (os' = os[o \leftarrow false] \Rightarrow Count(os') \geq req)$ 

Not Valid!

# Example 2: Wallets

```
contract Wallet {
 def req : uint //number of required signatures
 def n: uint //number of owners
 def os : address -> bool //owners
 method removeOwner(o: address) {
    if n > req {
      os[<b>o</b>] = falsen = n-1}
  }
}
```
We would like to prove an invariant:  $n \geq \text{req} \land n = \text{Count}(os)$ 

 $(n \geq \text{req } \land n = \text{Count}(os)) \Rightarrow ((n > \text{req } \Rightarrow (os' = os | o \leftarrow \text{false}) \land$  $n' = n - 1$ )  $\Rightarrow$  (  $n' \geq$  req  $\land$   $n' =$  Count(os') )

# Background Recap

#### We have seen:

- **o** The Blockchain data structure
- o Bitcoin
- **o** Ethereum & Solidity
- **o** Verification

#### We have not seen:

- **o** Cryptography
- **Consensus**
- **o** Low-level details

#### Resources:

- Princeton Bitcoin book
- Stanford course
- **Tons of other resources**

#### Thanks:

*. . .*

- **o** Shelly Grossman
- **o** Mooly Sagiv
- You

# <span id="page-32-0"></span>**Outline**

### **[Seminar Plan](#page-2-0)**

**[Blockchain and Smart Contracts](#page-5-0)** 

### **[Verification](#page-22-0)**

### 4 [Seminar Overview](#page-32-0)

[Reading a Paper](#page-38-0)

### [Presenting a Paper](#page-42-0)

# **Topics**

### High Level Topic

Verification of Smart Contracts

### Sub-topics

- Smart Contract Languages and their vulnerability
- **•** General-purpose Verification Techniques
- **•** Specific Verification Techniques for Smart Contracts

Let's look at the papers

# **Smart Contract Languages and Vulnerabilities**

#### Languages

- **•** Script
- Solidity and Ethereum Bytecode
- Move
- Michelson (Tezos)
- $\bullet$  . . .

### Vulnerabilities

- Real assets are transferred
- No safety net
- Private contract storage vs. shared blockchain storage
- Callbacks and interactions between contracts

 $\bullet$  . . .

# Verification

### Verification, Testing, Auditing

- Verification: 100% correctness, non-terminating
- Testing: Low coverage, terminating
- Auditing: Mostly manual
- Combinations: e.g., verification techniques for test generation

### Rice's Theorem

- It is undecidable to determine whether a given program satisfies a certain (semantic, non-trivial) property
- Verification is impossible?
- Heuristics, incompleteness, application-guided research

# Verification Despite Rice's Theorem

### Satisfiability Modulo Theories (SMT)

- Core Technique: Translating programs into a logical formula
- SMT-solvers: general-purpose logical solvers
- Translation is straight-forward without (unbounded) loops
- Loops require dedicated techniques

### Specific Challenges and Techniques

- Gas
- **•** Special vulnerabilities
- **•** Basic SW verification techniques work to a certain extent
- Specific techniques are developed for Smart Contracts

### Tools

- solc-verify (SRI)
- Verisol (Microsoft Research)
- The Move Prover (Facebook, Stanford)
- Solidity's internal checker (Ethereum Foundation)

. . .

# <span id="page-38-0"></span>**Outline**

### [Seminar Plan](#page-2-0)

**[Blockchain and Smart Contracts](#page-5-0)** 

- **[Verification](#page-22-0)**
- **[Seminar Overview](#page-32-0)**
- 5 [Reading a Paper](#page-38-0)

### [Presenting a Paper](#page-42-0)

# Reading Papers

### $Tips - 1$

### **Start early**

- Read background material
- Papers are rarely fully self-contained
- Ask for help, via email or a meeting
- **Start Early**

### $Tips - 2$

- Look for references in the paper
	- for background material
- Look for references of the paper
	- for a more general understanding
	- google scholar

# The Three Pass Approach

#### Read more than once

- [https://web.stanford.edu/class/ee384m/Handouts/](https://web.stanford.edu/class/ee384m/Handouts/HowtoReadPaper.pdf) [HowtoReadPaper.pdf](https://web.stanford.edu/class/ee384m/Handouts/HowtoReadPaper.pdf)
- Reading once from start to finish often does not work
- **I** Ideas need to be absorbed
- Understanding requires time

# Three Passes

### Three Passes

#### **e** First Pass:

- title, abstract
- $\bullet$  section titles
- **e** references
- **e** contributions
- Second Pass:
	- "normal" reading
	- write notes
	- mark notions, questions, important parts
	- ignore proofs / low level details
	- **a** summarize
- **o** Third Pass:
	- **•** critical thinking
	- trying to "re-create" the details
	- deeper understanding
	- low-level details

# <span id="page-42-0"></span>**Outline**

### **[Seminar Plan](#page-2-0)**

**[Blockchain and Smart Contracts](#page-5-0)** 

- **[Verification](#page-22-0)**
- **[Seminar Overview](#page-32-0)**
- [Reading a Paper](#page-38-0)

### 6 [Presenting a Paper](#page-42-0)

### Presenting a Paper

#### **Technicalities**

- Let me know by next class your preferences
- **•** Pairs
- Partition your presentation equally
- Not necessarilly equal grading
- Send quiz

# Presenting a Paper

#### Tips 1

- Start after or during the reading of the paper
- What would you / your partner have asked?
- What might be unclear?
- Keep it simple (effects)
- Go deep (content)

### Tips 2

- Many examples
- Examples may come before definitions
- $\bullet$  presentation  $\neq$  handout
	- Short bullets
	- Do not include long summaries
	- Graphs, plots, illustrations
	- Demos

# Preparing a Presentation

#### Preparing Slides

- o https://homes.cs.washington.edu/~mernst/advice/ [giving-talk.html](https://homes.cs.washington.edu/~mernst/advice/giving-talk.html)
- Know the paper well
- **•** Remember the audience
- What are the key takeaways?
- Rely on previous lectures
	- Copy / Screenshot
	- Don't ignore

# Structure Your Talk

#### **Structure**

- $\bullet$  Intro/Background:
	- What is the paper about?
	- **•** Motivation
	- Terminology and notions from previous presentations
	- Main Contribution
- Body
	- Main results
	- **•** Significance
	- Methods / Tools / Techniques
	- Examples and Demos
	- Advanced material
- **•** Conclusion
	- Repeat the main message
	- What was done
	- What is left to do

# Presenting

### Presenting Slides

- **•** Practice
- $\bullet$  Writing  $\neq$  Speaking
- **•** Time yourself
- Not too fast, not too slow
- **•** Engage

# Summary

- $\bullet$  Diverse and Interesting topic: Practical tools  $+$  deep theory
- Please email me by next lecture your preferred papers
- Seminar Website: [https://u.cs.biu.ac.il/˜zoharyo1/](https://u.cs.biu.ac.il/~zoharyo1/sc-seminar/2022-2023/index.html) [sc-seminar/2022-2023/index.html](https://u.cs.biu.ac.il/~zoharyo1/sc-seminar/2022-2023/index.html)